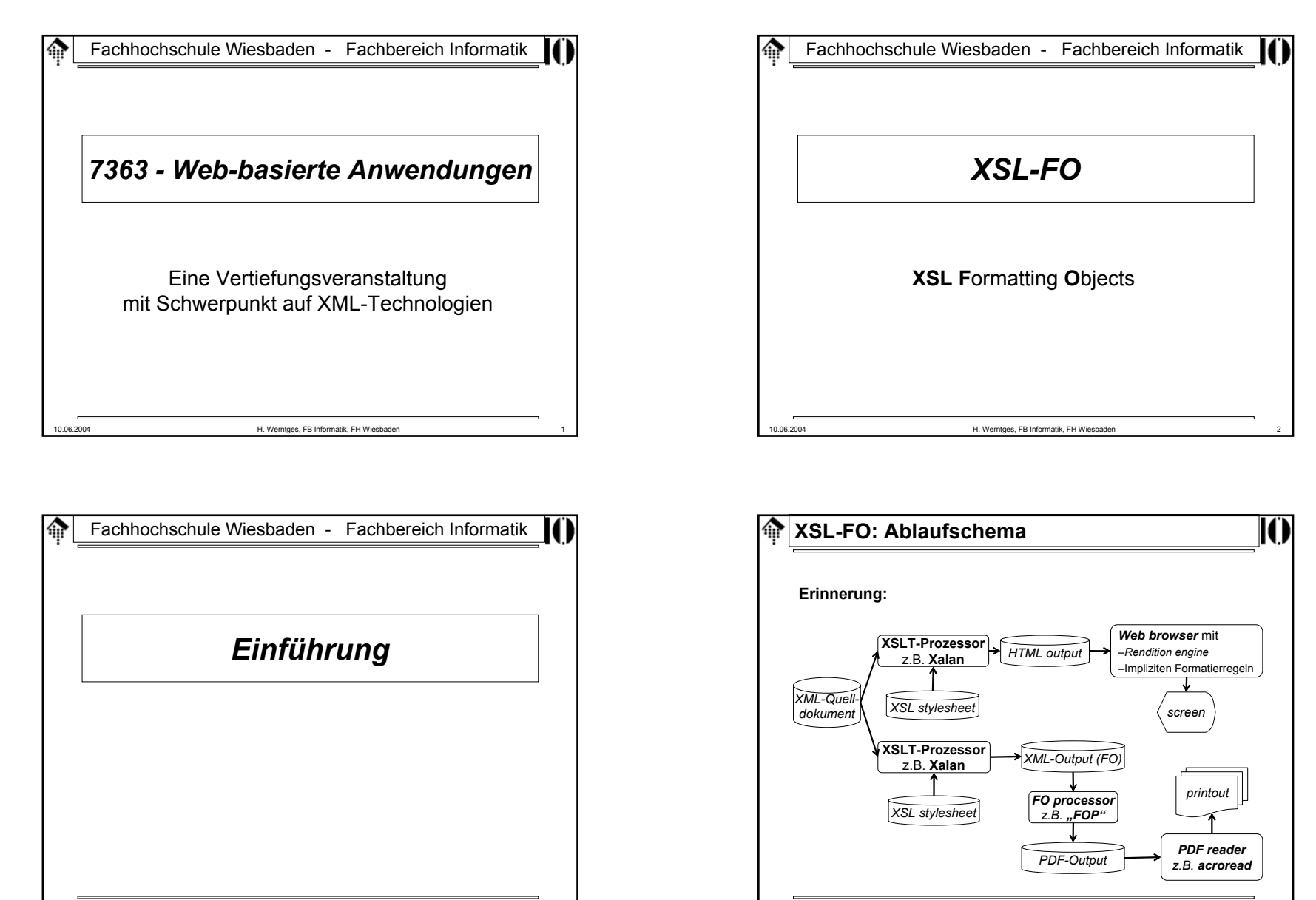

10.06.2004 H. Werntges, FB Informatik, FH Wiesbaden 4

10.06.2004 H. Werntges, FB Informatik, FH Wiesbaden 3

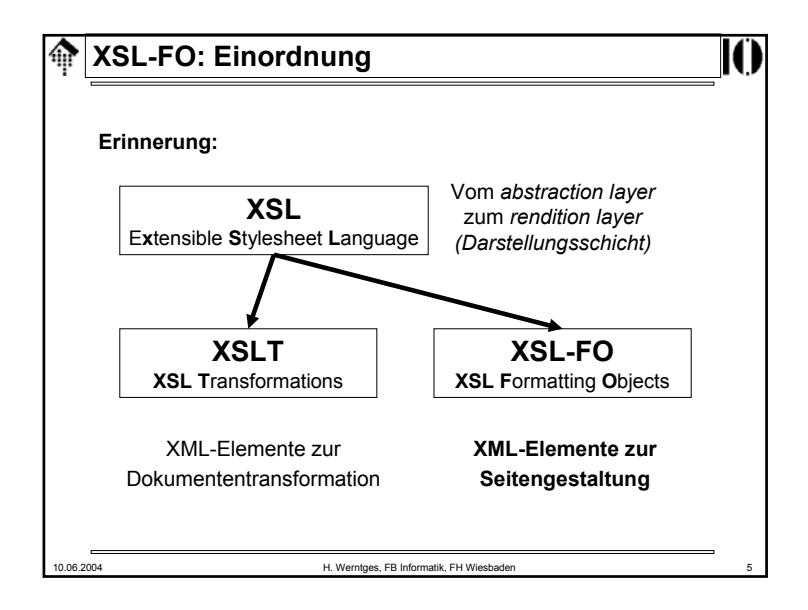

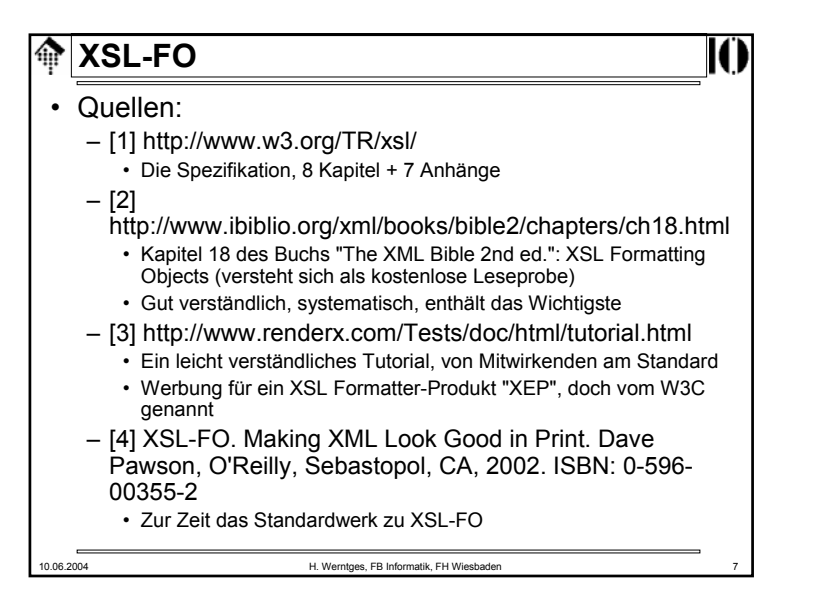

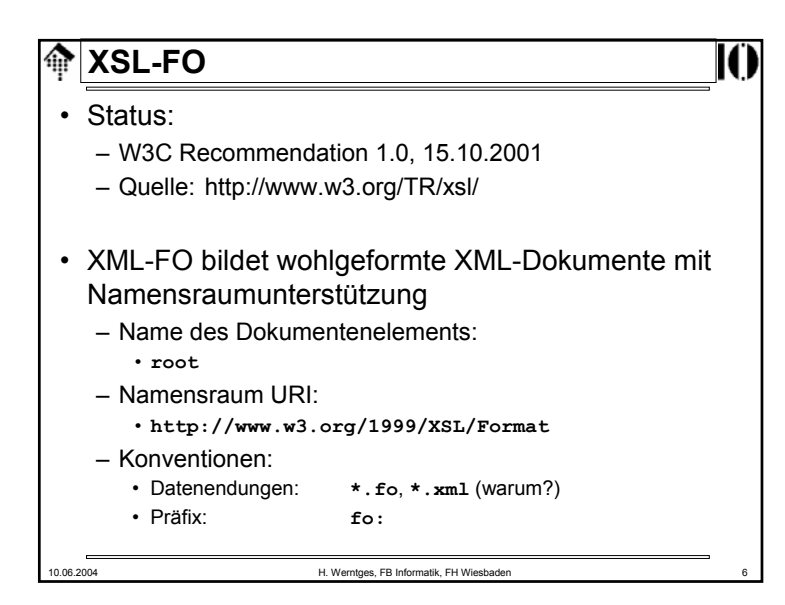

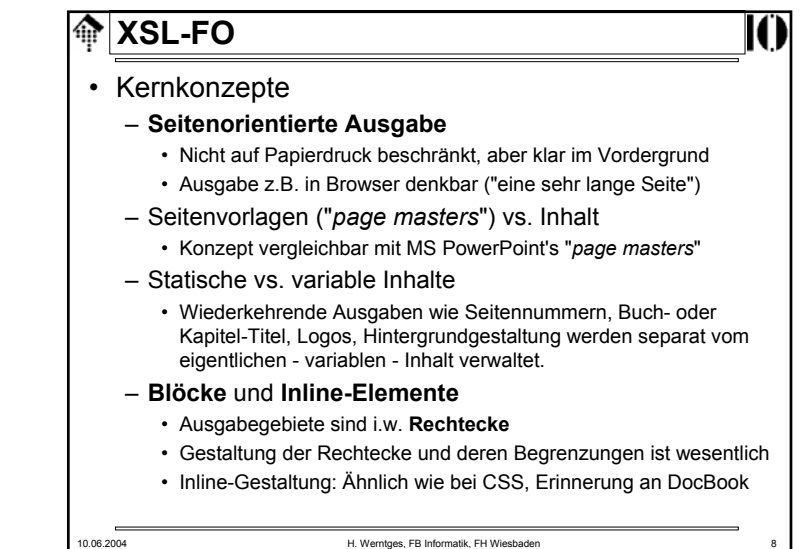

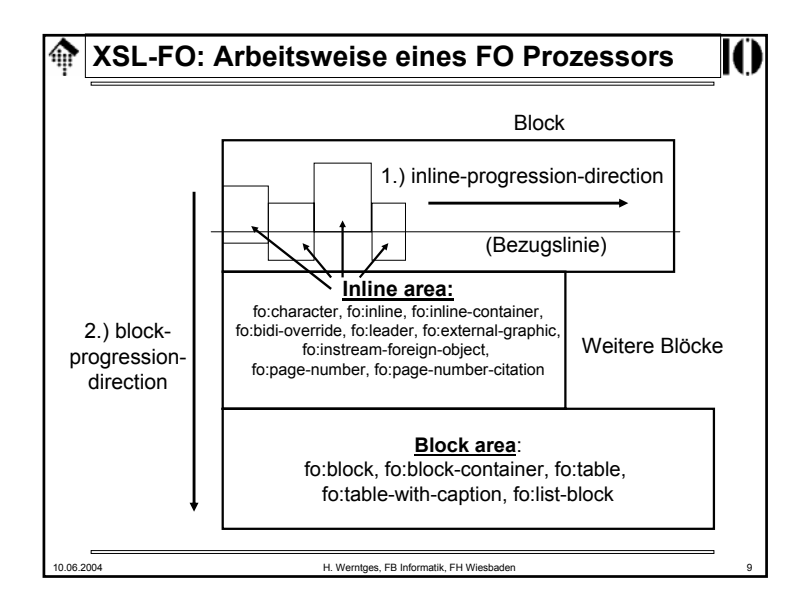

## **XSL-FO**ങ • Kernkonzepte – Deklarative Formulierungen • Der FO-Prozessor entscheidet z.B. selbsttätig über Zeilen- und Seitenumbrüche, Silbentrennung etc. • Anwender können beim FO-Prozessor "Wünsche anmelden"– z.B. Seitenumbruch empfehlen oder die Zahl der "widows & orphans" (Druckersprache) verändern • Bei Konflikten zwischen Anforderungen (!) entscheidet der Prozessor– Integrierbare Grafik • Fremdgrafiken importierbar • SVG-Grafiken lassen sich einbetten– Eigenes Tabellenmodell 10.06.2004 H. Werntges, FB Informatik, FH Wiesbaden

# **XSL-FO**

### • Kernkonzepte

- **Sprachunabhängigkeit**
	- XSL-FO ist auch für nicht-westliche Sprachen geeignet, die unseren gewohnten Lesefluss (links nach rechts, oben nach unten; engl.: **lr-tb**) nicht aufweisen.
	- Hebräisch, Arabisch: Rechts nach links, oben nach unten (**rl-tb**)
	- Japanisch etc.: Oben nach unten, rechts nach links (**tb-rl**)
	- Auch bidirektionale u.a. Varianten!

#### – Konsequenzen

- Abstraktere Positions- und Reihenfolgeangaben als die "üblichen" wurden ergänzt
- Sprachschlüssel erforderlich (zur Steuerung des FO-Prozessors)
- Verwechslungsgefahr wegen Redundanz bei einigen Attributen

10.06.2004 H. Werntges, FB Informatik, FH Wiesbaden 10

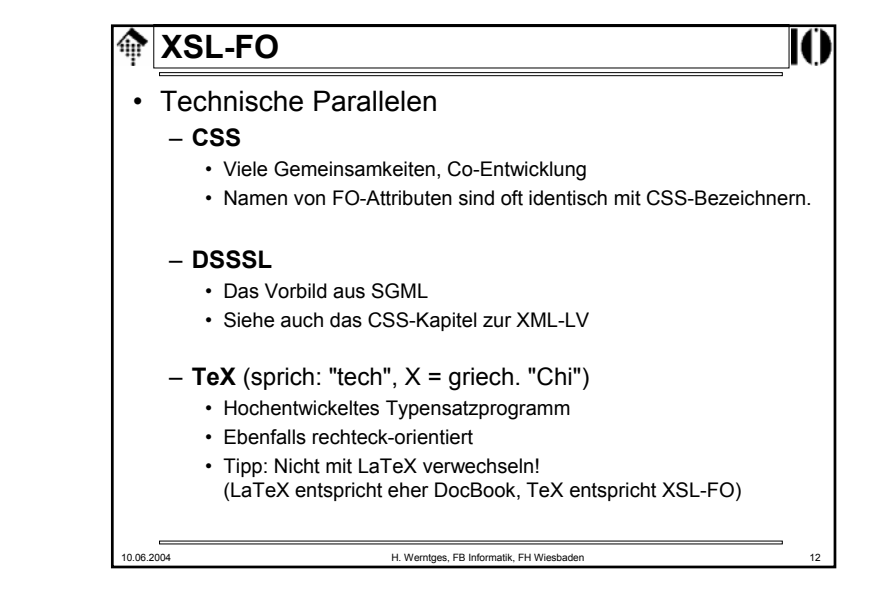

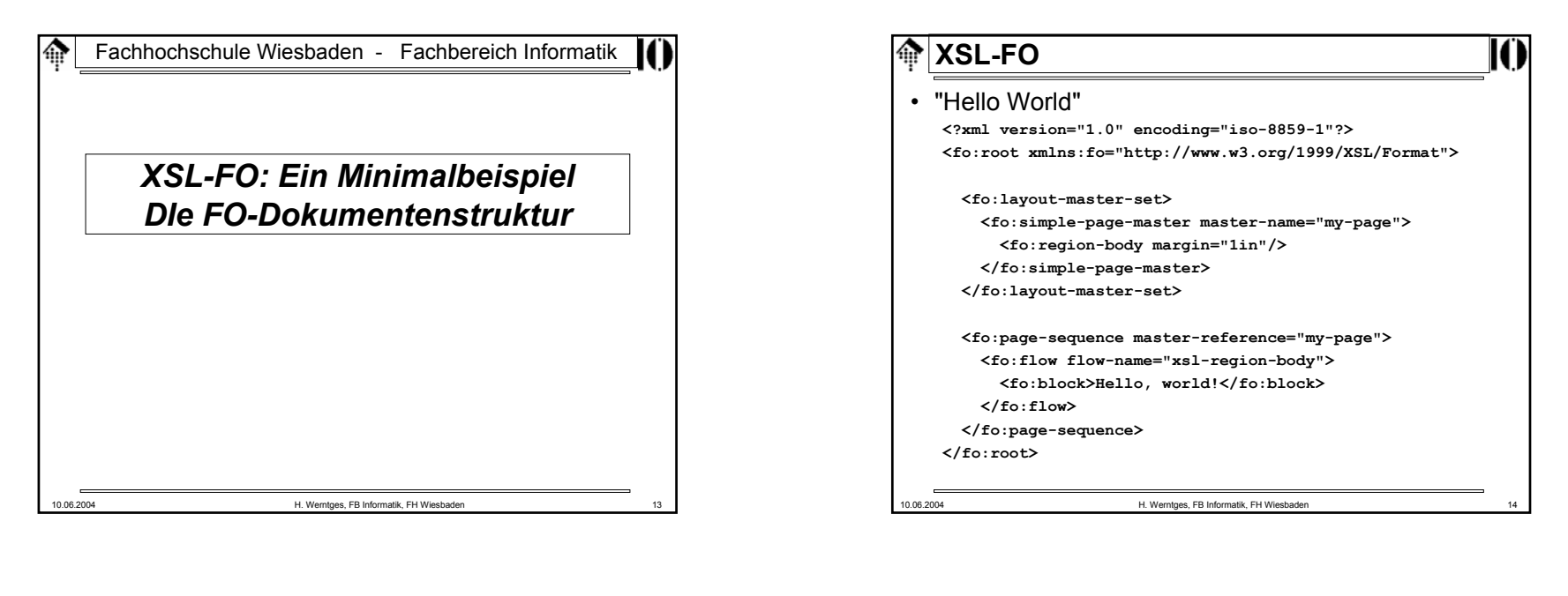

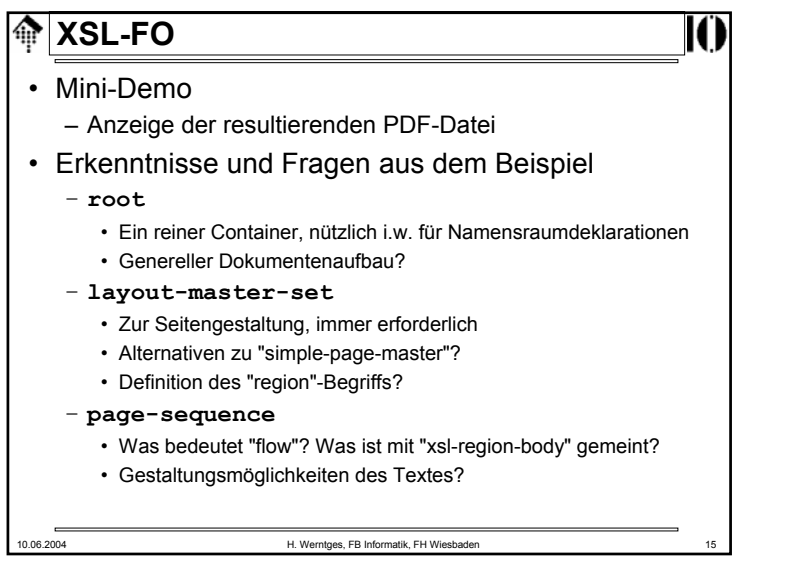

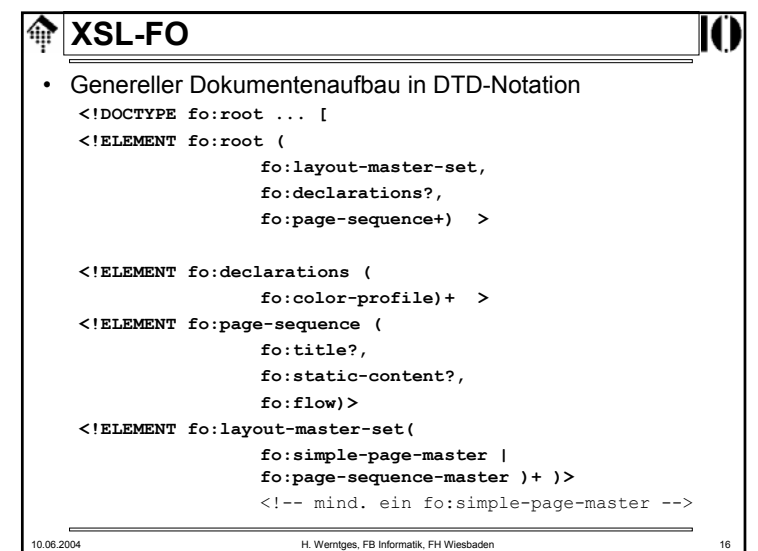

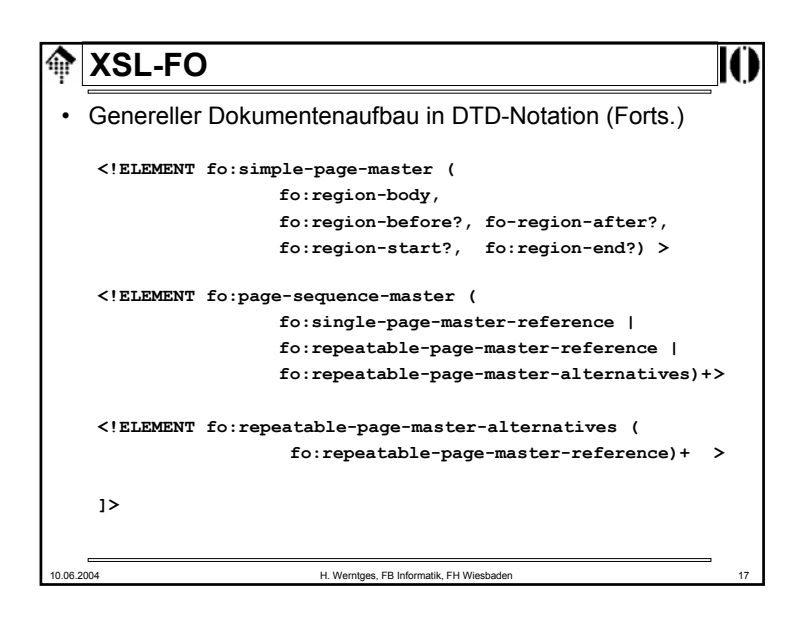

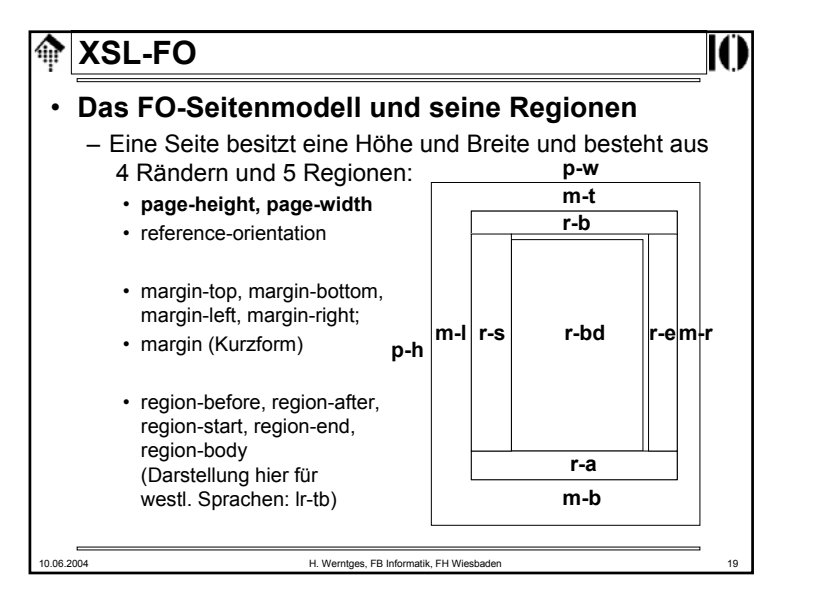

# 10.06.2004 H. Werntges, FB Informatik, FH Wiesbader Fachhochschule Wiesbaden - Fachbereich Informatik*XSF-FO: Das Seitenmodell.* **Page masters** *und Regionen*

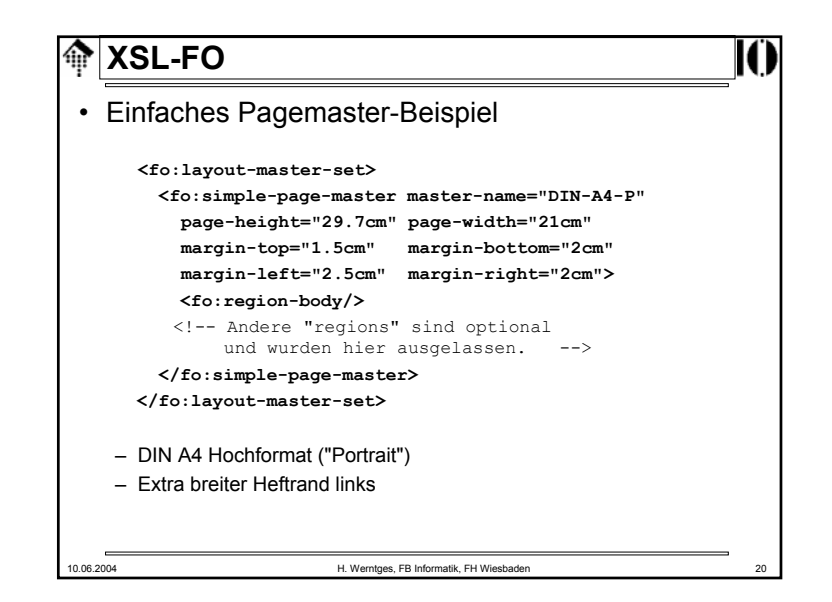

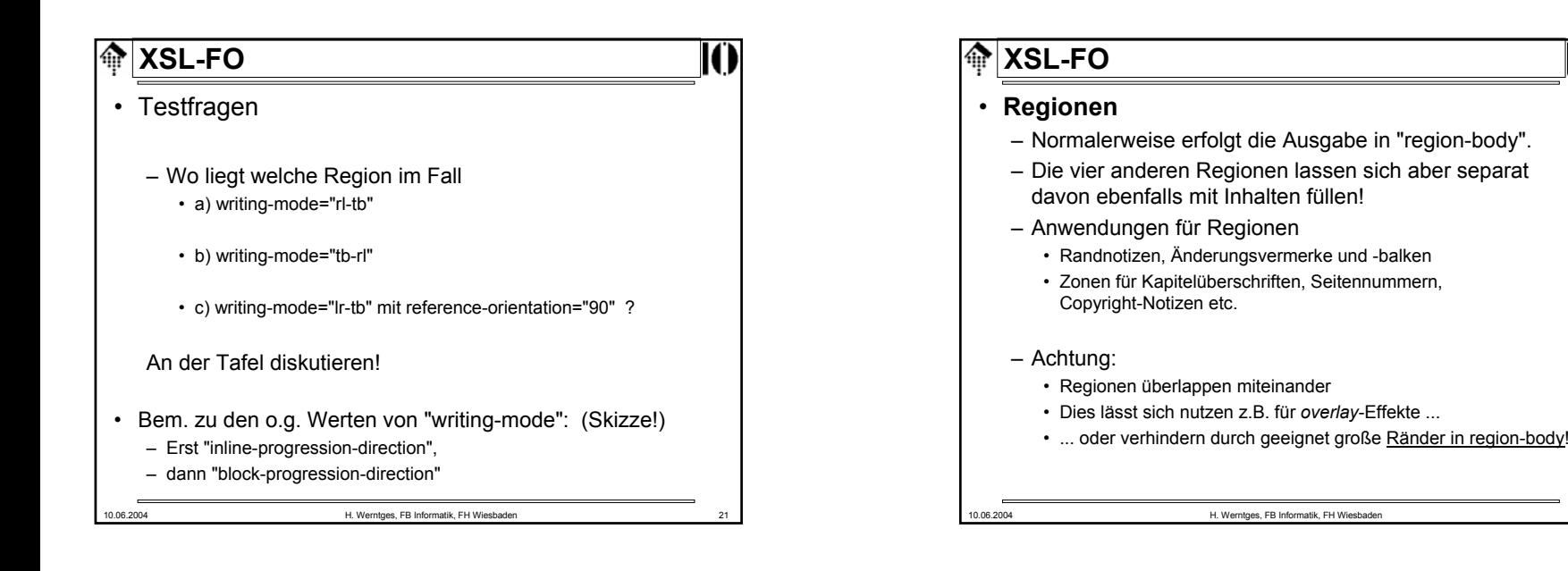

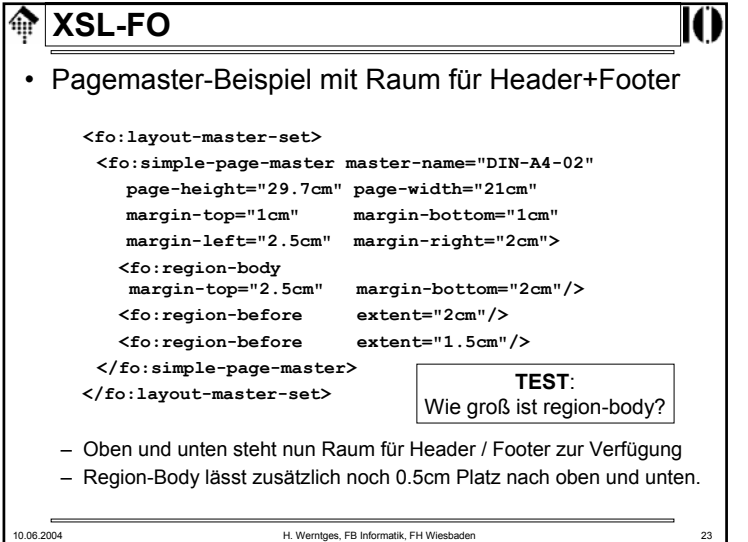

# 10.06.2004 H. Werntges, FB Informatik, FH Wiesbader **XSL-FO**• Möglichkeiten mit Page Masters – Abfolge von Seiten mit verschiedenen Layouts, etwa • Deckblatt• Danksagung • Inhaltsverzeichnis: 1. Seite und Folgeseiten • Kapitel: 1. Seite, Folgeseiten • Glossar: 1. Seite, Folgeseiten • Index: dito– Bedingte Formatierung • odd-or-even mit Werten odd - even - any • page-position mit Werten first - last - rest - any • blank-or-not-blank mit Werten blank - not-blank - any

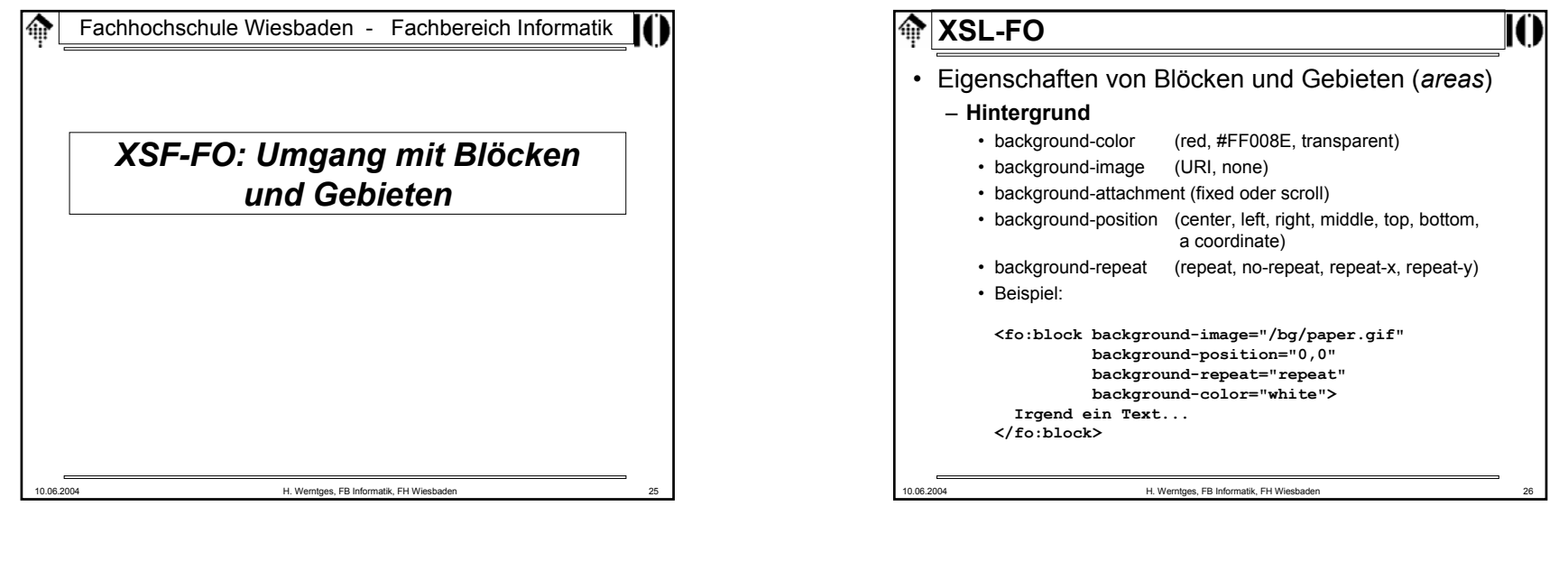

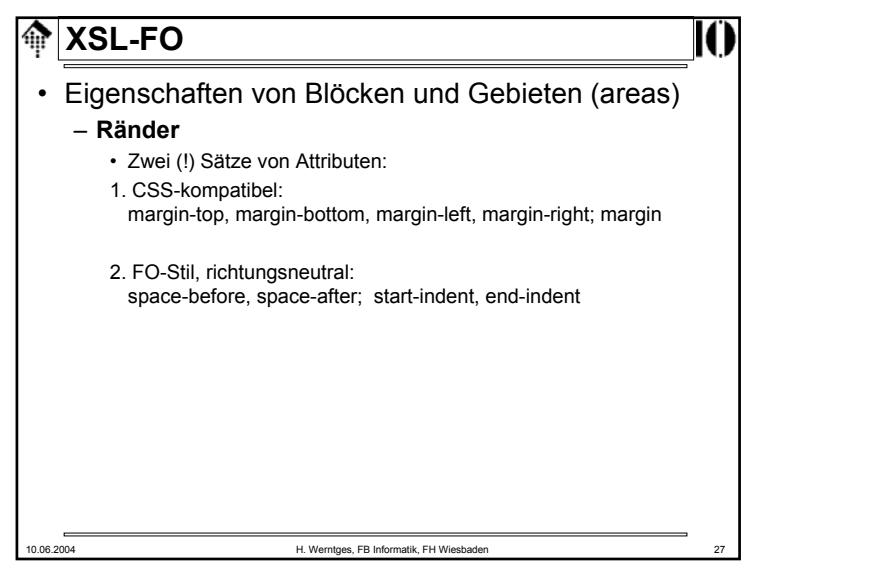

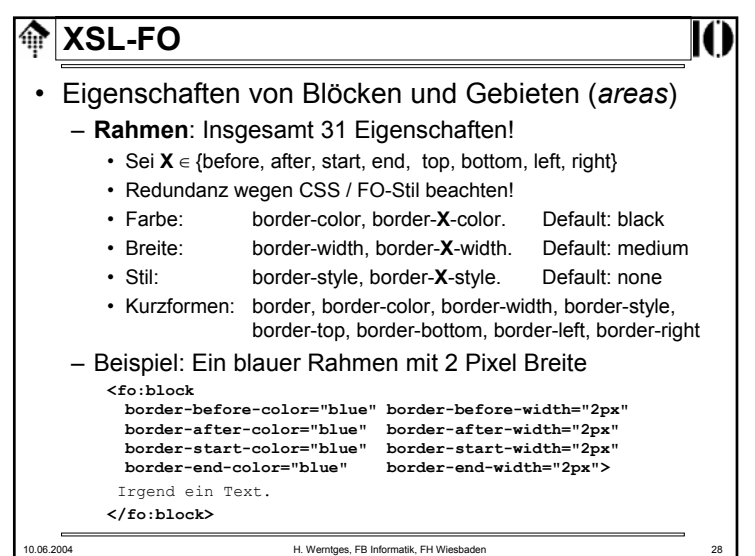

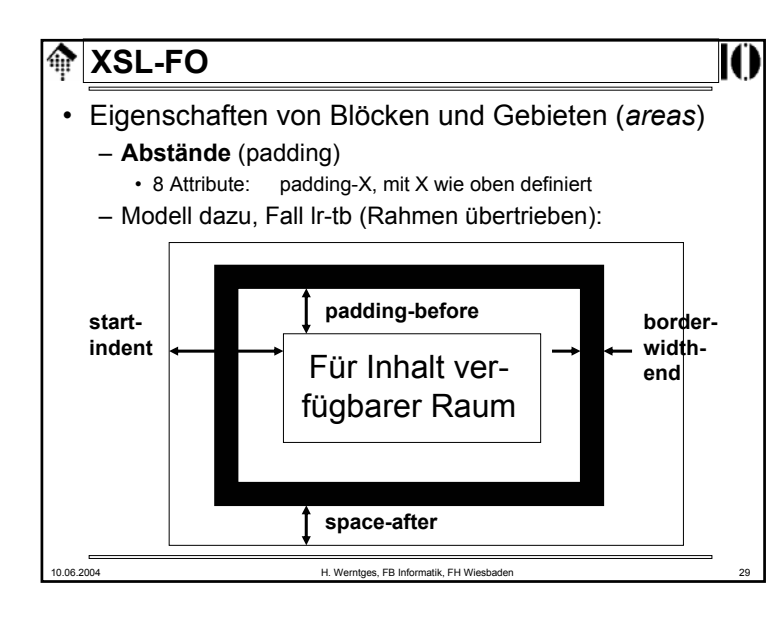

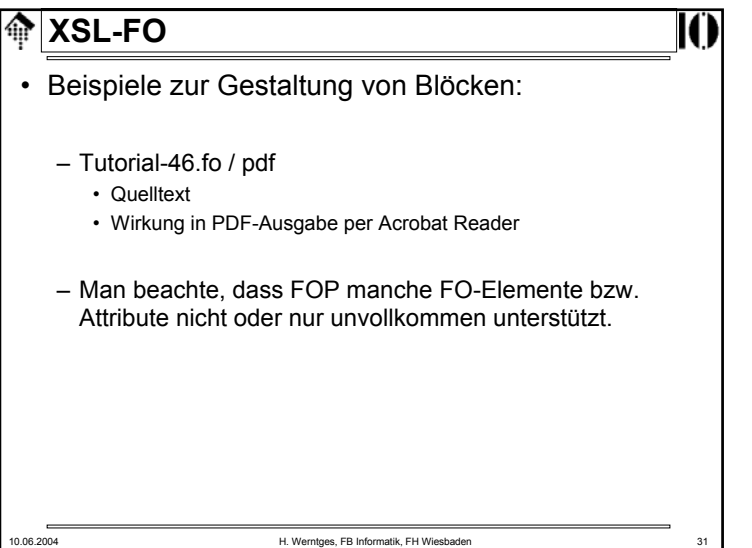

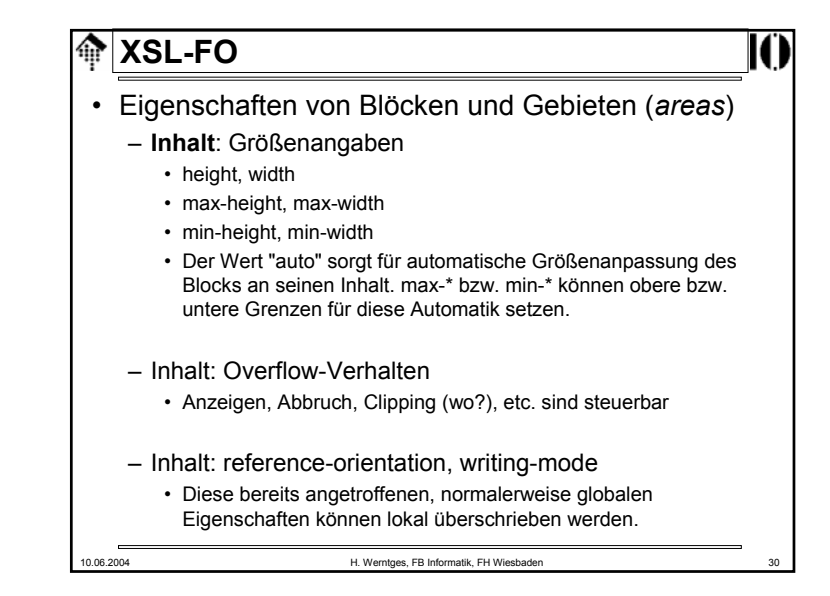

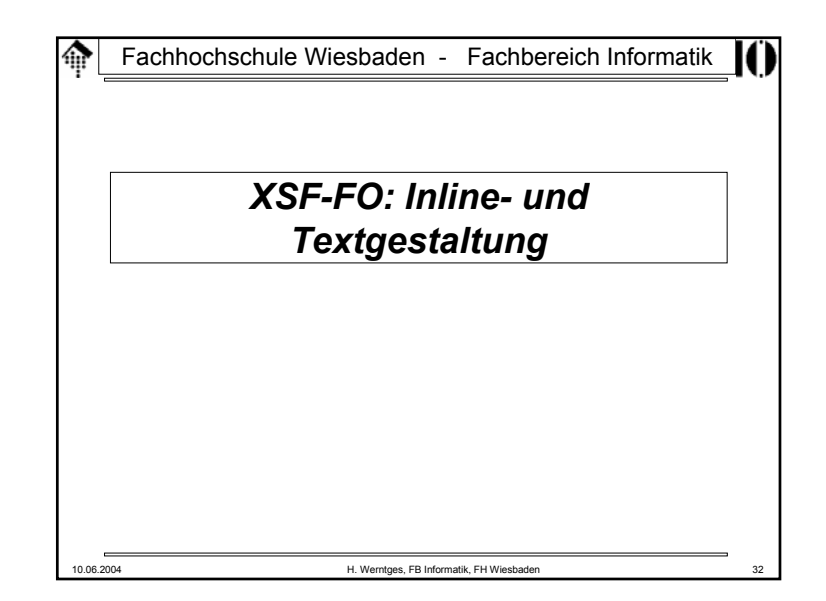

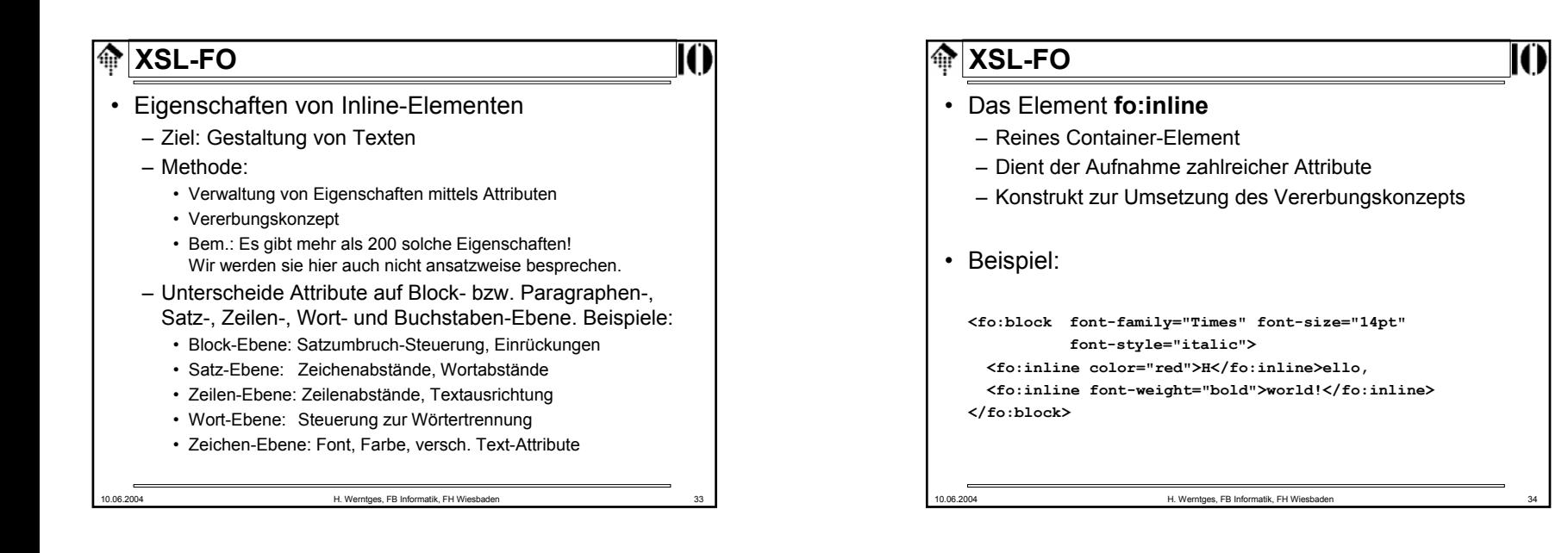

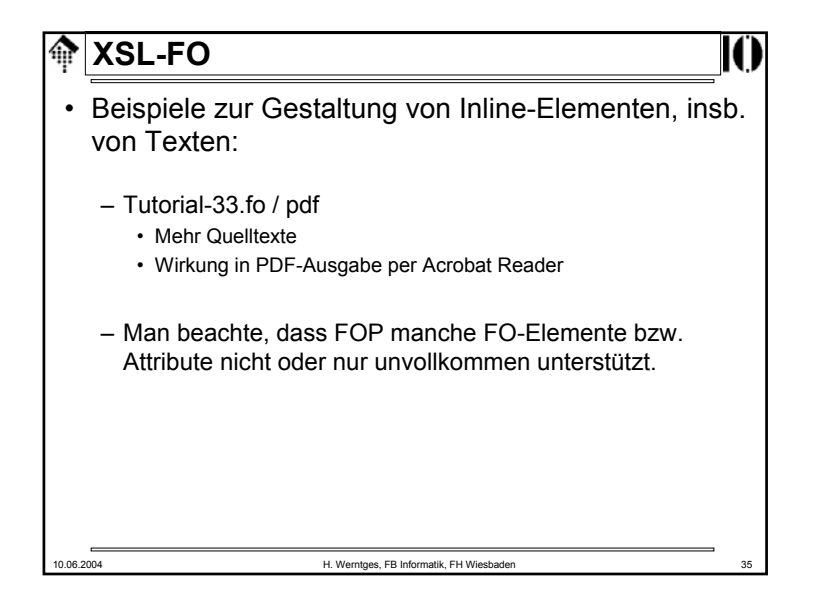

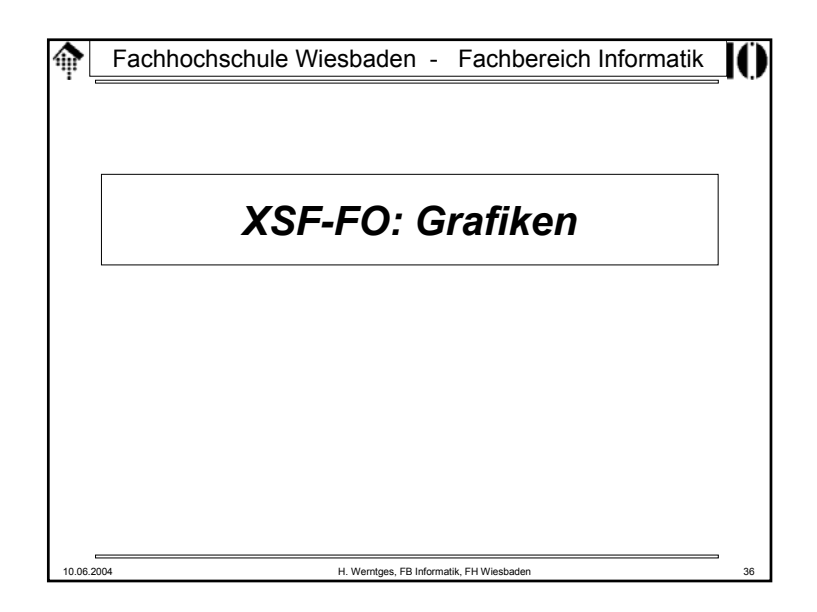

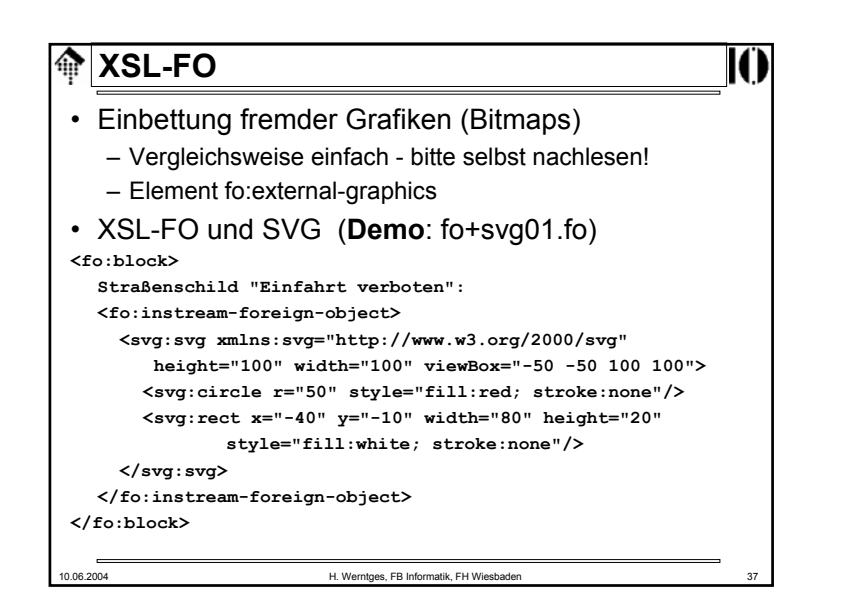

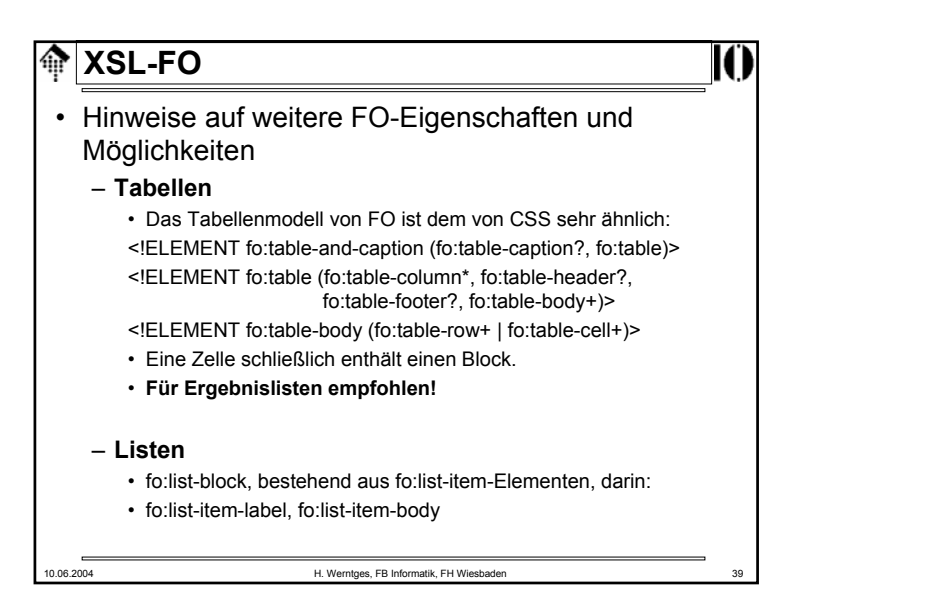

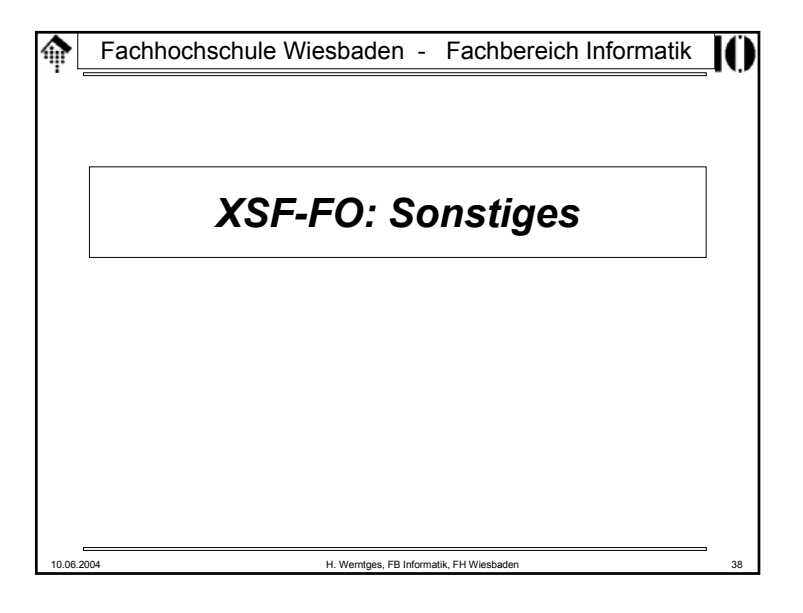

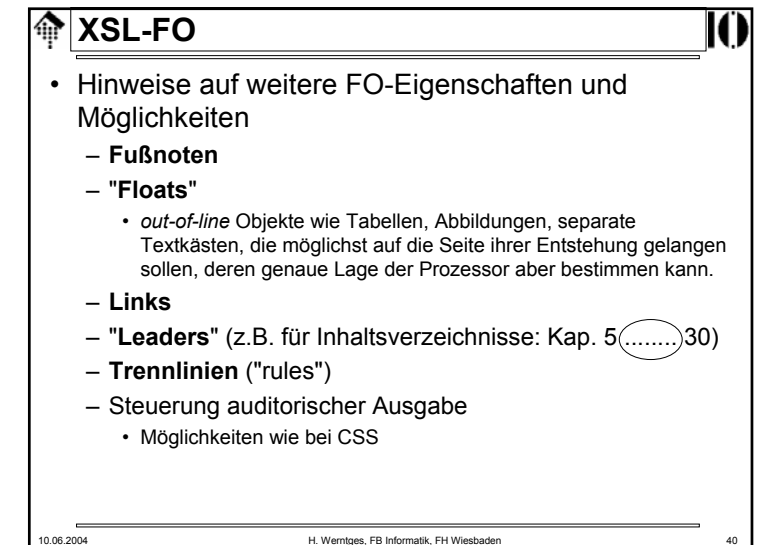

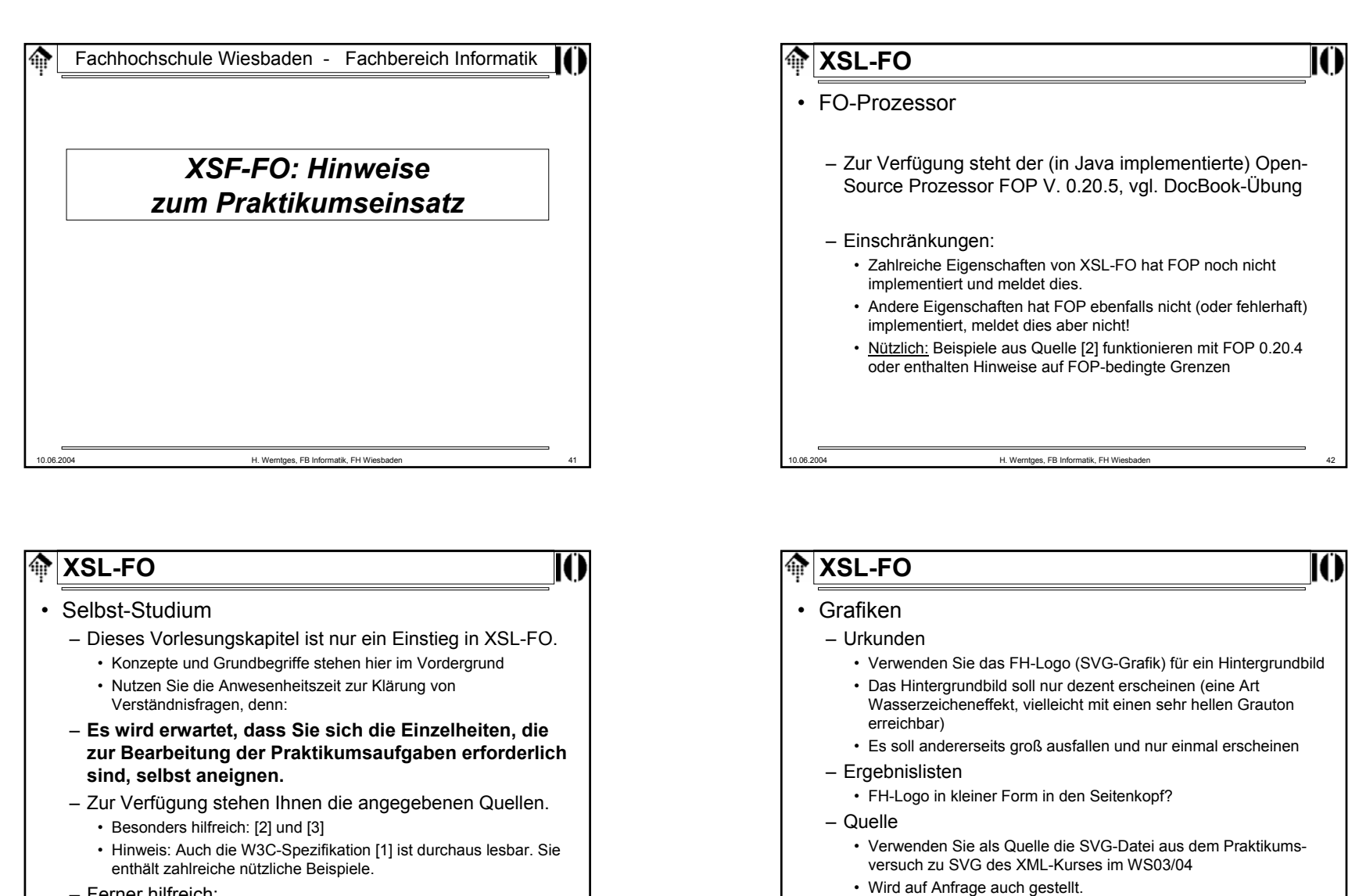

- Ferner hilfreich:
	- Analyse des FO-Outputs der DocBook-Übung

10.06.2004 H. Werntges, FB Informatik, FH Wiesbaden

– Achtung: Grafik in FO-Ausgaben <sup>=</sup>**Prio-3** Projektteil.